# Getting started with R and RStudio

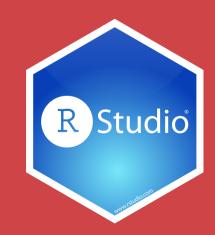

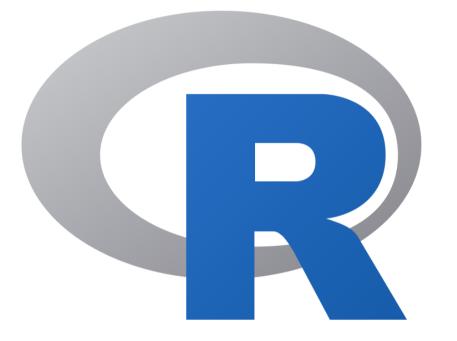

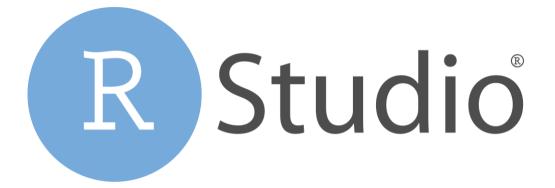

#### The dashboard

The engine

### A tour of RStudio

| 🔹 🖓 🖙 🗣 🔚 📑 📄 👘 🖌 Go to file/function 🔤 🛛 🕄 🗸 Addins 🕞        |   |          |           |              |          | Į        | 01_welco    | ome-tidyverse    |
|---------------------------------------------------------------|---|----------|-----------|--------------|----------|----------|-------------|------------------|
| Console Terminal × Jobs ×                                     | Ð | Envi     | ronment   | History      | Conne    | ctions   | Tutorial    |                  |
| ~/Dropbox/Teaching/Workshops/2020-gpl/01_welcome-tidyverse/ 🗇 | S | <b>(</b> | -   🗈     | Import Data  | set 🗕 🚽  | 1        |             | List 🖌 🖂         |
|                                                               |   |          | lobal Env | ironment 👻   |          |          | Q,          |                  |
| R version 4.0.0 (2020-04-24) "Arbor Day"                      |   |          |           |              |          |          |             |                  |
| Copyright (C) 2020 The R Foundation for Statistical Computing |   |          |           |              |          |          |             |                  |
| Platform: x86_64-apple-darwin17.0 (64-bit)                    |   |          |           | Env          | rironmer | it is em | pty         |                  |
| R is free software and comes with ABSOLUTELY NO WARRANTY.     |   |          |           |              |          |          |             |                  |
| You are welcome to redistribute it under certain conditions.  |   |          |           |              |          |          |             |                  |
| Type 'license()' or 'licence()' for distribution details.     |   |          |           |              |          |          |             |                  |
| Natural language support but running in an English locale     |   |          | T         |              |          |          |             |                  |
| Natural language support out running in an English locale     |   | Files    |           |              |          | Viev     |             |                  |
| R is a collaborative project with many contributors.          |   | 🧿 N      | lew Folde | r 🕴 Dele     | ete 📑 l  | Rename   | 🛟 More      | •                |
| Type 'contributors()' for more information and                |   | □ ıch    | ing > Wo  | orkshops > 2 | 2020–gpl | > 01_w   | velcome-tid | yverse 🔻 -       |
| 'citation()' on how to cite R or R packages in publications.  |   |          | 🔺 N       | ame          |          |          | Size        | Modif            |
|                                                               |   |          | <b>1</b>  |              |          |          |             |                  |
| Type 'demo()' for some demos, 'help()' for on-line help, or   |   |          | 🕑 .Rhis   | story        |          |          | 95 B        | Jul 8,           |
| 'help.start()' for an HTML browser interface to help.         |   |          | 🕘 00_p    | phones.Rm    | b        |          | ОВ          | Jul 7,           |
| Type 'q()' to quit R.                                         |   |          | 🔊 01 d    | getting-sta  | rted.Rmd | k        | ОВ          | Jul 7,           |
|                                                               |   |          | _         | data-basics  |          |          | ОВ          | Jul 7,           |
|                                                               |   |          | _         | /isualize-da |          |          | 0 B         | Jul 7,           |
|                                                               |   |          |           | ransform-o   |          | 4        | 0 B         | Jul 7,           |
|                                                               |   |          | chea      |              |          | А        | 0.0         | jui7,            |
|                                                               |   |          | data      |              |          |          |             |                  |
|                                                               |   |          |           | welcome-t    | idwerse  | Rnroi    | 218 B       | Jul 8,           |
|                                                               |   |          |           | DME.Rmd      | ayverse. | mproj    | 0 B         | Jul 3,<br>Jul 7, |
|                                                               |   |          | slide     |              |          |          | 0.0         | jui7,            |
|                                                               |   |          |           |              |          |          |             |                  |

### Console

| 💽 🗣 🖓   🚰 🗧   📄   🦾   🍌 Go to file/function 🔤   📰 👻 Addins 🐱                                               |   |                                                                                                    | 8 01_welcome-tidyverse |
|----------------------------------------------------------------------------------------------------|---|----------------------------------------------------------------------------------------------------|------------------------|
| Console Terminal × Jobs ×                                                                                  | Ð | Environment History Connections                                                                                                    | Tutorial               |
| ~/Dropbox/Teaching/Workshops/2020-gpl/01_welcome-tidyverse/ 🗇                                              |   | 🕣 📊 🖙 Import Dataset 🖌 💉                                                                                                    | 🗏 List 🖌 🥝             |
|                                                                                                    |   | 🐴 Global Environment 👻                                                                                                    | Q                      |
| R version 4.0.0 (2020-04-24) "Arbor Day"<br>Copyright (C) 2020 The R Foundation for Statistical Computing  |   |                                                                                                    |                        |
| opyright (C) 2020 The R Foundation for Statistical Computing<br>Platform: x86 64-apple-darwin17.0 (64-bit) |   |                                                                                                    |                        |
| lattorm: X86_64-appie-darwini/.0 (64-bit)                                                                  |   | Environment is em                                                                                                    | pty                    |
| is free software and comes with ABSOLUTELY NO WARRANTY.                                                    |   |                                                                                                    |                        |
| /ou are welcome to redistribute it under certain conditions.                                               |   |                                                                                                    |                        |
| <pre>Sype 'license()' or 'licence()' for distribution details.</pre>                                       |   |                                                                                                    |                        |
| Natural language support but running in an English locale                                                  |   |                                                                                                    |                        |
|                                                                                                    |   | Files Plots Packages Help View                                                                                                    |                        |
| R is a collaborative project with many contributors.                                                       |   | 🍳 New Folder 🛛 🥺 Delete 📑 Rename                                                                                                    |                        |
| <pre>ivpe 'contributors()' for more information and</pre>                                                  |   | ching > Workshops > 2020-gpl > 01_v                                                                                                    | welcome-tidyverse 🔋    |
| citation()' on how to cite R or R packages in publications.                                                |   | A Name                                                                                                    | Size Modif             |
|                                                                                                    |   | <b>1</b>                                                                                                    |                        |
| <pre>idemo()' for some demos, 'help()' for on-line help, or</pre>                                          |   | C 🕙 .Rhistory                                                                                                    | 95 B Jul 8,            |
| help.start()' for an HTML browser interface to help.                                                       |   | 00_phones.Rmd                                                                                                    | OB Jul 7,              |
| Type 'q()' to quit R.                                                                                      |   | 01_getting-started.Rmd                                                                                                    | 0 B Jul 7,             |
|                                                                                                    |   | 02_data-basics.Rmd                                                                                                    | OB Jul 7,              |
| ·                                                                                                    |   | 📄 🔍 03_visualize-data.Rmd                                                                                                    | OB Jul 7,              |
|                                                                                                    |   | 04_transform-data.Rmd                                                                                                    | 0 B Jul 7,             |
|                                                                                                    |   | cheatsheets                                                                                                    |                        |
|                                                                                                    |   | data                                                                                                    |                        |
|                                                                                                    |   | Image: setting of the set of the set of | 218 B Jul 8,           |
|                                                                                                    |   | FEADME.Rmd                                                                                                    | 0 B Jul 7,             |
|                                                                                                    |   | slides                                                                                                    | 00 Jul7,               |
|                                                                                                    |   | i sildes                                                                                                    |                        |

## R is awaiting your instructions

Type code here, press enter, and R will run it

| Console Terminal × Jobs ×                                           | Environment History Connections Tutorial              | _ [   |
|---------------------------------------------------------------------|-------------------------------------------------------|-------|
| ~/Dropbox/Teaching/Workshops/2020-gpl/01_welcome-tidyverse/ 🖈       | 🖌 🚰 🔒 🖙 Import Dataset 🗸 🖉 📃 List 🗸                   |       |
|                                                                     | 🐴 Global Environment 🗸 🔍                              |       |
| version 4.0.0 (2020-04-24) "Arbor Day"                              |                                                       |       |
| opyright (C) 2020 The R Foundation for Statistical Computing        |                                                       |       |
| latform: x86_64-apple-darwin17.0 (64-bit)                           | Environment is empty                                  |       |
| is free software and comes with ABSOLUTELY NO WARRANTY.             |                                                       |       |
| ou are welcome to redistribute it under certain conditions.         |                                                       |       |
| <pre>ype 'license()' or 'licence()' for distribution details.</pre> |                                                       |       |
|                                                                     |                                                       |       |
| Natural language support but running in an English locale           | Files Plots Packages Help Viewer                      | -     |
| is a collaborative project with many contributors.                  | 🧐 New Folder 🛛 😳 Delete 📑 Rename 🛛 🌼 More 👻           |       |
| ype 'contributors()' for more information and                       | □ ching > Workshops > 2020–gpl > 01_welcome-tidyverse | R     |
| citation()' on how to cite R or R packages in publications.         | A Name Size                                           | Modi  |
|                                                                     | 1 L                                                   |       |
| ype 'demo()' for some demos, 'help()' for on-line help, or          | 🗌 🕑 .Rhistory 95 B                                    | Jul 8 |
| help.start()' for an HTML browser interface to help.                | 🗌 🔍 00_phones.Rmd 0 B                                 | Jul 7 |
| ype 'q()' to quit R.                                                | 01_getting-started.Rmd 0 B                            | Jul 7 |
| 1                                                                   | 🗌 🔍 02_data-basics.Rmd 0 B                            | Jul 7 |
|                                                                     | 03_visualize-data.Rmd 0 B                             | Jul 7 |
|                                                                     | 🗌 🔍 04_transform-data.Rmd 0 B                         | Jul 7 |
|                                                                     | C cheatsheets                                         |       |
|                                                                     | 🔲 🧰 data                                              |       |
|                                                                     |                                                       | Jul 8 |
|                                                                     |                                                       | Jul 7 |
|                                                                     | KEADME.KMG UB                                         |       |

## Type 2 + 2 in the console

#### **Press enter**

#### 2 + 2

## [1] 4

#### This is ephemeral though. If you want to run this again, you'll have to type it again.

**Store R code in a document instead** 

### Files pane

| Console Terminal × Jobs ×                                            | Ð | Environment History Connections     | Tutorial   |
|----------------------------------------------------------------------|---|-------------------------------------|------------|
| ~/Dropbox/Teaching/Workshops/2020-gpl/01_welcome-tidyverse/ 🗇        | 4 | 🚰 🔒 📑 Import Dataset 🗸 🔮            | 📃 List 🖌 🛛 |
|                                                                      |   | 🜗 Global Environment 🖌              | Q          |
| t version 4.0.0 (2020-04-24) "Arbor Day"                             |   |                                     |            |
| Copyright (C) 2020 The R Foundation for Statistical Computing        |   |                                     |            |
| latform: x86_64-apple-darwin17.0 (64-bit)                            |   | Environment is em                   | pty        |
| is free software and comes with ABSOLUTELY NO WARRANTY.              |   |                                     |            |
| You are welcome to redistribute it under certain conditions.         |   |                                     |            |
| <pre>'ppe 'license()' or 'licence()' for distribution details.</pre> |   |                                     |            |
| Natural language support but running in an English locale            |   |                                     |            |
|                                                                      |   | Files Plots Packages Help Viev      |            |
| t is a collaborative project with many contributors.                 |   | 💁 New Folder 🛛 🥺 Delete 🍙 Rename    |            |
| ype 'contributors()' for more information and                        |   | ching > Workshops > 2020-gpl > 01_w |            |
| citation()' on how to cite R or R packages in publications.          |   | A Name                              | Size Mod   |
|                                                                      |   |                                     |            |
| ype 'demo()' for some demos, 'help()' for on-line help, or           |   | .Rhistory                           | 95 B Jul   |
| help.start()' for an HTML browser interface to help.                 |   | 00_phones.Rmd                       | 0 B Jul    |
| ype 'q()' to quit R.                                                 |   | 01_getting-started.Rmd              | 0 B Jul    |
|                                                                      |   | 02_data-basics.Rmd                  | 0 B Jul    |
| 1                                                                    |   | 🔲 🔍 03_visualize-data.Rmd           | 0 B Jul    |
|                                                                      |   | 🔲 🔍 04_transform-data.Rmd           | 0 B Jul    |
|                                                                      |   | cheatsheets                         |            |
|                                                                      |   | 🗌 🗐 data                            |            |
|                                                                      |   | 🔲 🔋 gpl-welcome-tidyverse.Rproj     | 218 B Jul  |
|                                                                      |   | README.Rmd                          | 0 B Jul    |
|                                                                      |   | slides                              |            |

#### All the files in your current working directory

| • 🔇 🚭 •   🔒 📄   🥌   🦽 Go to file/function 🔤   🚟 • Addins •                                            |       |              |            |                 | 01_welcom     | c adyver   |
|----------------------------------------------------------------------------------------------------|-------|--------------|------------|-----------------|---------------|------------|
| onsole Terminal × Jobs ×                                                                              | 🗇 Env | ironment     | History    | Connections     | Tutorial      | _          |
| /Dropbox/Teaching/Workshops/2020-gpl/01_welcome-tidyverse/ 🔅                                          | ⊿ 💣   | 🔒   😁 h      | mport Data | set 🗸 💉         | ΞL            | .ist 🖌   🤇 |
|                                                                                                    |       | Global Envii | ronment 👻  |                 | Q,            |            |
| version 4.0.0 (2020-04-24) "Arbor Day"<br>pyright (C) 2020 The R Foundation for Statistical Computing |       |              |            |                 |               |            |
| atform: x86_64-apple-darwin17.0 (64-bit)                                                              |       |              |            |                 |               |            |
| actorm. X00_04-appre-datwini/.0 (04-Dic)                                                              |       |              | Env        | rironment is en | npty          |            |
| is free software and comes with ABSOLUTELY NO WARRANTY.                                               |       |              |            |                 |               |            |
| ou are welcome to redistribute it under certain conditions.                                           |       |              |            |                 |               |            |
| <pre>'license()' or 'licence()' for distribution details.</pre>                                       |       |              |            |                 |               |            |
|                                                                                                    |       |              |            |                 |               |            |
| Natural language support but running in an English locale                                             | File  | s Plots      | Package    | s Help Vie      | wer           | _          |
| is a collaborative project with many contributors.                                                    | O     | New Folder   | 🖸 Dele     | ete 🍙 Rename    | e   🌼 More 🛛  |            |
| <pre>recontributors()' for more information and</pre>                                                 | IC    | hing > Wor   | kshops > 2 | 2020-gpl > 01_  | welcome-tidyv | erse 🔋     |
| citation()' on how to cite R or R packages in publications.                                           |       | 🔺 Na         | me         |                 | Size          | Mo         |
|                                                                                                    |       | <b>t</b>     |            |                 |               |            |
| <pre>'demo()' for some demos, 'help()' for on-line help, or</pre>                                     |       | 🖭 .Rhist     | tory       |                 | 95 B          | Jul        |
| elp.start()' for an HTML browser interface to help.                                                   |       | 🐑 00_p       | hones.Rm   | Ł               | 0 B           | Jul        |
| rpe 'q()' to quit R.                                                                                  |       | 🐑 01_g       | etting-sta | rted.Rmd        | 0 B           | Jul        |
|                                                                                                    |       | 🕘 02_d       | ata-basics | .Rmd            | 0 B           | Jul        |
|                                                                                                    |       | 🔍 03 vi      | sualize-da | ata.Rmd         | 0 B           | Jul        |
|                                                                                                    |       | 🔎 04 tr      | ansform-o  | data.Rmd        | 0 B           | Jul        |
|                                                                                                    |       | cheat        |            |                 | -             |            |
|                                                                                                    |       | ata          |            |                 |               |            |
|                                                                                                    |       |              | velcome-t  | idyverse.Rproj  | 218 B         | Jul        |
|                                                                                                    |       | P READ       |            | ,               | 0 B           | Jul        |
|                                                                                                    |       | slides       |            |                 | 0.0           | Jui        |

#### Find 01\_gettingstarted.qmd

## Click on its name to open the file

### Source pane

| ● ● ●                                                                                                    | ne-tidyverse - RStudio  | þ       |
|----------------------------------------------------------------------------------------------------|-------------------------|---------|
| <ul> <li>O1_getting-started.Rmd ×</li> <li>□ ↓ □ ↓ ↓ ↓ ↓ ↓ ↓ ↓ ↓ ↓ ↓ ↓ ↓ ↓ ↓ ↓ ↓ ↓</li></ul>                                                                                                    | - <b>-</b> - =          | En<br>C |
| <pre>2 title: "Getting Started with R and RStudio" 3 output: html_document 4 * 5</pre>                                                                                                    |                         |         |
| 6 * ```{r setup}<br>7 library(tidyverse)<br>8 * ```<br>9                                                                                                    |                         |         |
| <pre>10 - ## R Markdown 11 12 This is an [R Markdown](http://rmarkdown.rstudio.com) file (it has a .Rmd file ex When you execute code within the file, the results appear beneath the code.</pre>                                                                                                    | ktension).              | File    |
| 13         14       R code goes in **code chunks**, denoted by three backticks. Try executing this cl         1:4       ☑ Getting Started with R and RStudio ‡                                                                                                    | nunk by<br>R Markdown ≎ |         |
| Console Terminal × Jobs ×<br>~/Dropbox/reaching/workshops/2020-gpi/01_welcome-tuyverse/ >>                                                                                                    |                         |         |
| <pre>R is a collaborative project with many contributors.<br/>Type 'contributors()' for more information and<br/>'citation()' on how to cite R or R packages in publications.<br/>Type 'demo()' for some demos, 'help()' for on-line help, or<br/>'help.start()' for an HTML browser interface to help.<br/>Type 'q()' to quit R.<br/>&gt;</pre> |                         |         |

#### Documents open here

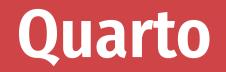

| /Dropbox/Teaching/Workshops/2020-gpl/01_weld                                                                                                    | come-tidyverse - RStudio |
|----------------------------------------------------------------------------------------------------|--------------------------|
| 🝳 🗸 😪 🗣 📲 🔚 🔚 👘 Go to file/function                                                                                                    |                          |
| 01_getting-started.Rmd ×                                                                                                    | En                       |
| 🖕 🗅 🗖 🗖 🗖 🙀 Knit 🗸 🔅 🗸 🥵 👘 😵 👘 🖓 🖓                                                                                                    | un +   💁 +   🖹 🛛 😭       |
| 1 *                                                                                                    |                          |
| 2 title: "Getting Started with R and RStudio"                                                                                                    |                          |
| 3 output: html_document                                                                                                    |                          |
| 4 *                                                                                                    |                          |
| 6 * ```{r setup}                                                                                                    | ÷                        |
| 7 library(tidyverse)                                                                                                    |                          |
| 8 * ```                                                                                                    |                          |
| 9                                                                                                    |                          |
| 10 - ## R Markdown                                                                                                    | Fil                      |
| 11<br>12 This is an ID Manhalam 1(http://www.bdum.astudie.com) file (it has a Ded file                                                                           | ovtoncion)               |
| 12 This is an [R Markdown](http://rmarkdown.rstudio.com) file (it has a .Rmd file<br>When you execute code within the file, the results appear beneath the code. | extension).              |
| 13                                                                                                    |                          |
| 14 R code goes in **code chunks**, denoted by three backticks. Try executing this                                                                                |                          |
| 1:4 🖪 Getting Started with R and RStudio 🗘                                                                                                    | R Markdown 🗢             |
| Console Terminal × Jobs ×                                                                                                    |                          |
| ~/Dropbox/Teaching/Workshops/2020-gpl/01_welcome-tidyverse/ 🗇                                                                                                    |                          |
|                                                                                                    |                          |
| R is a collaborative project with many contributors.                                                                                                    |                          |
| Type 'contributors()' for more information and                                                                                                    |                          |
| 'citation()' on how to cite R or R packages in publications.                                                                                                    |                          |
|                                                                                                    |                          |
| Type 'demo()' for some demos, 'help()' for on-line help, or                                                                                                    |                          |
| 'help.start()' for an HTML browser interface to help.                                                                                                    |                          |
| Type 'q()' to quit R.                                                                                                    |                          |
|                                                                                                    |                          |
|                                                                                                    |                          |
|                                                                                                    |                          |

#### **Document format that combines text and code**

#### Acts like a notebook for your analysis

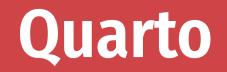

| 01                                | _getting-started.Rmd ×                                                      |             |                 |                  | -0                  |  |  |  |  |  |
|-----------------------------------|-----------------------------------------------------------------------------|-------------|-----------------|------------------|---------------------|--|--|--|--|--|
| $\langle \square \square \rangle$ | 🚛   📊   🧚 🔍   🔏 Knit 👻 💮 🗸                                                  |             |                 | 🔁 Insert 🖌   🏠 🐥 | 📑 🕂 Run 🗸 🧐 😴 👻 🚍   |  |  |  |  |  |
| 10                                | ## R Markdown                                                               |             |                 |                  |                     |  |  |  |  |  |
| 11                                |                                                                             |             |                 |                  |                     |  |  |  |  |  |
| 12                                | This is an [R Markdown](http://                                             | · · · ·     |                 |                  |                     |  |  |  |  |  |
|                                   | When you execute code within the file, the results appear beneath the code. |             |                 |                  |                     |  |  |  |  |  |
| 13                                |                                                                             |             |                 |                  |                     |  |  |  |  |  |
| 14                                | R code goes in **code chunks**,                                             | -           |                 |                  | · · ·               |  |  |  |  |  |
|                                   | clicking the *Run* button (a sm                                             | 0           | 0,              | ,                | placing your cursor |  |  |  |  |  |
| 15                                | inside it and pressing *Ctrl+Sh                                             | 1†t+Enter*  | (or *Cmd+Shi+t  | +Enter* on Mac). |                     |  |  |  |  |  |
|                                   | ·```{r}                                                                     |             |                 |                  | ( <sup>1</sup> )    |  |  |  |  |  |
| 17                                | <pre>ggplot(data = mpg) +</pre>                                             |             |                 |                  | 袋 🔳 🕨               |  |  |  |  |  |
| 18                                | geom point(mapping = aes(x =                                                | ctv v – hw  | (x) = 2nha - 0  | 2)               |                     |  |  |  |  |  |
|                                   | geom_point(mapping - des(x -                                                | ccy, y – nw | y), aiplia – 0. | 2)               |                     |  |  |  |  |  |
| 15                                |                                                                             |             |                 |                  | a * *               |  |  |  |  |  |
|                                   |                                                                             |             |                 |                  | á * ×               |  |  |  |  |  |
|                                   |                                                                             |             |                 |                  | 0 0                 |  |  |  |  |  |
|                                   |                                                                             |             |                 |                  |                     |  |  |  |  |  |
|                                   | 40 -                                                                        |             |                 | 0                |                     |  |  |  |  |  |
|                                   |                                                                             |             |                 |                  |                     |  |  |  |  |  |
|                                   |                                                                             |             | •               | 0                |                     |  |  |  |  |  |
|                                   |                                                                             |             |                 | 0                |                     |  |  |  |  |  |
|                                   |                                                                             |             | 0               | 0                |                     |  |  |  |  |  |
|                                   | 20                                                                          |             | • • • •         | 0                |                     |  |  |  |  |  |
|                                   | ≥ 30 -                                                                      | • •         | 0 • 0 0         |                  |                     |  |  |  |  |  |
|                                   | уwd<br>У                                                                    | 0 0 0       | • •             |                  |                     |  |  |  |  |  |

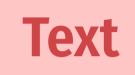

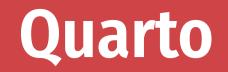

|          | _getting-started.Rn                                                         |           |          |          |         |         |       |       | _        |                    |          |          |              |    |
|----------|-----------------------------------------------------------------------------|-----------|----------|----------|---------|---------|-------|-------|----------|--------------------|----------|----------|--------------|----|
|          | and and and and and and and and and and                                     | 🔍   🔏 Kr  | nit 🗕 💮  | •        |         |         |       | 4     | c Insert | •   <del>(</del> ) | 🗸 📄 Ru   | n 🗸 🕛    | <b>⊙</b>   ∶ | 1  |
| 10 -     | ## R Markdowr                                                               | 1         |          |          |         |         |       |       |          |                    |          |          |              |    |
| 11       |                                                                             |           |          |          |         |         |       |       |          |                    |          |          |              |    |
| 12       | This is an [F                                                               | Markdow   | n](http: | ://rmark | down.r  | studio. | com)  | file  | e (it ha | as a .Rm           | d file e | extens   | ion).        |    |
|          | When you execute code within the file, the results appear beneath the code. |           |          |          |         |         |       |       |          |                    |          |          |              |    |
| 13       | 13                                                                          |           |          |          |         |         |       |       |          |                    |          |          |              |    |
| 14       | R code goes i                                                               | .n **code | chunks*  | **, deno | oted by | three   | backt | icks  | 5. Try e | executin           | g this d | hunk     | by           |    |
|          | clicking the                                                                | *Run* bu  | tton (a  | small g  | green t | riangle | ) wit | :hin  | the chu  | unk or b           | y placir | ng you   | ir curs      | or |
|          | inside it and                                                               | l pressin | g *Ctrl+ | ⊦Shift+E | nter*   | (or *Cm | d+Shi | .ft+E | Enter* d | on Mac).           |          |          |              |    |
| 15       |                                                                             |           |          |          |         |         |       |       |          |                    |          |          |              |    |
| 16       | ```{r}                                                                      |           |          |          |         |         |       |       |          |                    |          |          | 33 🗶 🕨       |    |
| 17       | ggplot(data =                                                               | mpg) +    |          |          |         |         |       |       |          |                    |          |          |              |    |
|          |                                                                             |           |          |          |         |         |       | 0 2)  | <b>`</b> |                    |          |          |              |    |
| 18       | <pre>geom_point(</pre>                                                      | mapping   | = aes(x  | = cty,   | y = hw  | у), атр | na =  | 0.2)  | )        |                    |          |          |              |    |
| 18<br>19 | geom_point(                                                                 | mapping   | = aes(x  | = cty,   | y = hw  | y), aip | na =  | 0.2)  | )        |                    |          |          |              |    |
|          | geom_point(                                                                 | mapping   | = aes(x  | = cty,   | y = hw  | у), атр | na =  | 0.2)  | )        |                    |          | 8        | ~ ~          | ~  |
|          | geom_point(                                                                 | mapping   | = aes(x  | = cty,   | y = hw  | у), атр | na =  | 0.2)  | ,        |                    | _        | <i>W</i> | ~ ^          | ~  |
|          | geom_point(                                                                 | mapping   | = aes(x  | = cty,   | y = hw  | у), атр | na =  | 0.2)  | ,        |                    |          | 2        | •            |    |
|          | geom_point(                                                                 | mapping   | = aes(x  | = cty,   | y = hw  | у), атр | na =  | 0.2)  | ,        |                    |          | 0        | 0            |    |
|          | geom_point(                                                                 | mapping   | = aes(x  | = cty,   | y = hw  | у), атр | na =  | 0.2)  |          | 0                  |          | 0        | •            |    |
|          |                                                                             | mapping   | = aes(x  | = cty,   | y = hw  | у), атр | na =  | 0.2)  |          |                    |          | 0        | •            |    |
|          |                                                                             | mapping   | = aes(x  | = cty,   | y = hw  | у), атр | na =  | 0.2)  |          | 0                  |          | 0        | 0            |    |
|          |                                                                             | mapping   | = aes(x  | = cty,   | y = hw  | у), атр | na =  |       | •        |                    |          | •        | •            |    |
|          |                                                                             | mapping   | = aes(x  | = cty,   | y = hw  | у), атр | na =  |       | 0        |                    |          | •        | 0            |    |
|          | 40-                                                                         | mapping   | = aes(x  | = cty,   | y = hw  | y), a⊥p | na =  | 0     | •        | ٥                  |          | 0        | •            |    |
|          |                                                                             | mapping   | = aes(x  | = cty,   | y = hw  | y), aip | na =  | 0     | •        | ٥                  |          | •        | •            |    |

### Text

Code

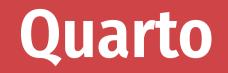

|            |                                                                                                    | ABC O     | 1      |                          |         |            |      |        |           |       | -    |        |          |         |        |     | 1 -  |
|------------|----------------------------------------------------------------------------------------------------|-----------|--------|--------------------------|---------|------------|------|--------|-----------|-------|------|--------|----------|---------|--------|-----|------|
|            | ء 🗈                                                                                                    | V 4 5     | 🍯 Knit | <ul> <li>₹\$3</li> </ul> | •       |            |      |        |           |       | 90   | Insert | •   수 ୧  | 5   📑 R | un 🗸 🚽 | · · | 1    |
| 10 -       | ## R Mark                                                                                                    | cdown     |        |                          |         |            |      |        |           |       |      |        |          |         |        |     |      |
| 11         |                                                                                                    |           |        |                          |         |            |      |        |           |       |      |        |          |         |        |     |      |
| 12         | This is an [R Markdown](http://rmarkdown.rstudio.com) file (it has a .Rmd file extension).<br>When you execute code within the file, the results appear beneath the code. |           |        |                          |         |            |      |        |           |       |      |        |          |         |        |     |      |
| 13         |                                                                                                    |           |        |                          |         |            |      |        |           |       |      |        |          |         |        |     |      |
| 14         | R code go<br>clicking<br>inside it                                                                                                    | the *Run  | butto  | on (a                    | small g | gree       | n tr | iang   | le)       | with  | in   | the ch | unk or b | y placi |        | -   | rsor |
|            | ```{r}                                                                                                    |           |        |                          |         |            |      |        |           |       |      |        |          |         |        | -   |      |
|            |                                                                                                    | ata = mpg |        |                          |         |            |      |        |           |       |      |        |          |         |        |     |      |
|            | geom_po                                                                                                    | pint(mapp |        | aes(x                    | = cty,  | <b>y</b> = | hwy  | ), a   | lpha      | = 6   | .2)  |        |          |         |        |     |      |
| 18<br>19 - |                                                                                                    | 10        |        | aes(x                    | = cty,  | y =        | hwy  | ), a:  | lpha      | ı = 6 | 0.2) |        |          |         | 2      | \$  | ×    |
|            |                                                                                                    | 10        |        | aes(x                    | = cty,  | y =        | hwy  | ), a.  | lpha      | 1 = 6 | ).2) | _      | _        |         |        |     | ×    |
|            |                                                                                                    | 10        |        | aes(x                    | = cty,  | <b>y</b> = | hwy  | ), a.  | lpha      | 1 = 6 | 9.2) |        | _        |         | 2      | ~   | ×    |
|            |                                                                                                    | 10        |        | aes(x                    | = cty,  | у =        | hwy  | '), a  | lpha      | 1 = 6 | 9.2) |        | 0        |         |        |     | ×    |
|            |                                                                                                    | 10        |        | aes(x                    | = cty,  | <b>y</b> = | hwy  | ), a:  | lpha      | 1 = 6 | 9.2) |        | 0        |         |        |     | ×    |
|            |                                                                                                    | 10        |        | aes(x                    | = cty,  | y =        | hwy  | '), a  | lpha      |       |      |        | 0        |         |        |     | ×    |
|            |                                                                                                    | 10        |        | aes(x                    | = cty,  | у =        | hwy  | '), a  | lpha      |       | .2)  | 0      |          |         |        |     | ×    |
|            |                                                                                                    | 10        |        | aes(x                    | = cty,  | y =        | hwy  | '), a  | lpha      |       |      |        |          |         |        |     | ×    |
|            | 40-                                                                                                    | 10        |        | aes(x                    | = cty,  | y =        | hwy  | ·), a: | ∎<br>■    |       |      | ۲      | ٥        |         |        |     | ×    |
|            |                                                                                                    | 10        |        | aes(x                    | = cty,  | y =        | hwy  | • •    | lpha<br>• |       |      | ۲      | ٥        |         |        |     | ×    |

### Text

Code

Output

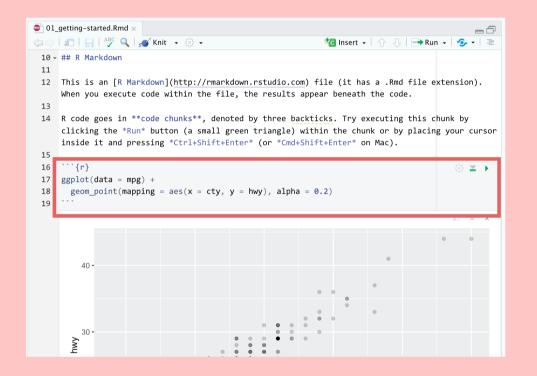

#### **Read the instructions**

Run the code chunk by clicking the play button

#### Add a new chunk

Put 2 + 2 in the chunk and run it

### Render

#### Render a Quarto document into a standalone shareable file

| 🕒 exa  | mple.qmd* ×            |    |      |                | -   |
|--------|------------------------|----|------|----------------|-----|
|        | 🗢 📄 🕞 Render on Save   | A  | BC 🔍 | 📫 Render 🛛 🗸   | 505 |
| Source | e Visual               |    |      | Render HTML    |     |
| 1 -    |                        |    |      | Render PDF     |     |
| 2      | title: "Example Quarto | fi | _    |                |     |
| 3      | author: "Me"           |    | 1 R  | Render MS Word |     |
| 4      | format.                |    |      |                |     |

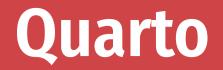

The best way to combine R code and narrative

We'll use it throughout the class:

I'll provide starter code

You'll complete "Your turns"

In the end, you'll have an annotated record for yourself

Spot the difference:

four\_cyls <- filter(mtcars, cyl == 4)</pre>

Find these chunks in the notebook and run them. What's different about what happens?

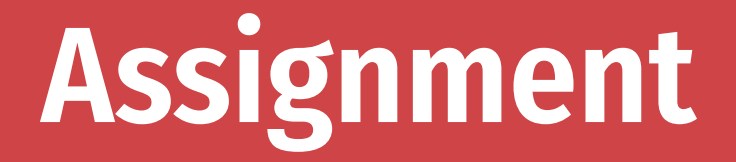

<- assigns the output from the righthand side to a variable with the name on the lefthand side

four\_cyls <- filter(mtcars, cyl == 4)</pre>

### **Environment pane**

| Environment    | History    | Connections  | Tutorial |   |              |
|----------------|------------|--------------|----------|---|--------------|
| 🚰 🔚   📰 lı     | nport Data | set 🗸 🔏      |          | = | List 🖌 🛛 🚭 🗸 |
| 📑 Global Envir | ronment 🗸  |              |          | Q |              |
| Data           |            |              |          |   |              |
| four_cyls      | 1          | 1 obs. of 11 | variable | 5 |              |
|                |            |              |          |   |              |
|                |            |              |          |   |              |
|                |            |              |          |   |              |
|                |            |              |          |   |              |
|                |            |              |          |   |              |

## List of all the variables you've created

Find four\_cyls in the environment pane. Click on the name four\_cyls

What happens?

### Viewer

|    | <b>A V</b> | Filter |        |      |        |       |        |      |      | 2      |      |
|----|------------|--------|--------|------|--------|-------|--------|------|------|--------|------|
| -  | mpg 🍦      | cyl 🗦  | disp 🍦 | hp 🗦 | drat 🗘 | wt 🗘  | qsec 🍦 | vs 🍦 | am 🍦 | gear 🍦 | carb |
| 1  | 22.8       | 4      | 108.0  | 93   | 3.85   | 2.320 | 18.61  | 1    | 1    | 4      |      |
| 2  | 24.4       | 4      | 146.7  | 62   | 3.69   | 3.190 | 20.00  | 1    | 0    | 4      |      |
| 3  | 22.8       | 4      | 140.8  | 95   | 3.92   | 3.150 | 22.90  | 1    | 0    | 4      |      |
| 4  | 32.4       | 4      | 78.7   | 66   | 4.08   | 2.200 | 19.47  | 1    | 1    | 4      |      |
| 5  | 30.4       | 4      | 75.7   | 52   | 4.93   | 1.615 | 18.52  | 1    | 1    | 4      |      |
| 6  | 33.9       | 4      | 71.1   | 65   | 4.22   | 1.835 | 19.90  | 1    | 1    | 4      |      |
| 7  | 21.5       | 4      | 120.1  | 97   | 3.70   | 2.465 | 20.01  | 1    | 0    | 3      |      |
| 8  | 27.3       | 4      | 79.0   | 66   | 4.08   | 1.935 | 18.90  | 1    | 1    | 4      |      |
| 9  | 26.0       | 4      | 120.3  | 91   | 4.43   | 2.140 | 16.70  | 0    | 1    | 5      |      |
| 10 | 30.4       | 4      | 95.1   | 113  | 3.77   | 1.513 | 16.90  | 1    | 1    | 5      |      |
| 11 | 21.4       | 4      | 121.0  | 109  | 4.11   | 2.780 | 18.60  | 1    | 1    | 4      |      |

Clicking on an object in the environment panel opens it an interactive viewer tab

### Functions

four\_cyls <- filter(mtcars, cyl == 4)</pre>

**Functions do things** 

Functions take arguments, output results

If you want to keep the output, assign it to a variable

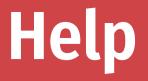

#### To look up the help page for an R function, type this in the console:

?function\_name

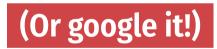

### Help pane

| Files    | Plots     | Packages       | Help      | Viewer      |                 |     |
|----------|-----------|----------------|-----------|-------------|-----------------|-----|
|          | ) 🏠   🕹   | 2              |           |             | <b>Q</b> filter | 8 6 |
| R: Retur | n rows wi | th matching co | onditions | - Find in T | Горіс           |     |

filter {dplyr}

R Documentation

```
Return rows with matching conditions
```

Description

Use filter() to choose rows/cases where conditions are true. Unlike base subsetting with [, rows where the condition evaluates to NA are dropped.

Usage

```
filter(.data, ..., .preserve = FALSE)
```

Arguments

.dat.a A tbl. All main verbs are S3 generics and provide methods

#### These help pages prove details about the arguments you can supply a function

Often full of examples at the bottom

Look at the help page for seq

Add a chunk that uses seq() to create a list of numbers from 5 to 100, spaced by 5 (so 5, 10, 15, 20, ...)

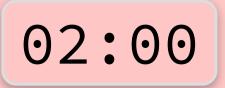

seq(from = 5, to = 100, by = 5)

## [1] 5 10 15 20 25 30 35 40 45 50 55 60 65 70 ## [20] 100

### **Common syntax problem #1**

Missing closing parentheses or quotes

mean(mtcars

"Oops this is wrong

### **Common syntax problem #2**

#### Surrounding something in quotes when it should be (or vice versa)

mean("mtcars")

## Warning in mean.default("mtcars"): argument is not numeric or ## returning NA

## [1] NA

There are three chunks under "Syntax gone wrong"

Run each, read the error message, and try to fix the syntax

### Cheatsheets

#### **Go to Help > Cheatsheets to find quick** reference guides to different packages

| ocuments and Apps                                                                                                    | Write Code                                                                                                    | R Support                                                                                                    | Pro Features                                                                                                    |
|----------------------------------------------------------------------------------------------------|----------------------------------------------------------------------------------------------------|----------------------------------------------------------------------------------------------------|----------------------------------------------------------------------------------------------------|
| Copen Shiny, R Markdown,<br>knitr, Sweave, LaTeX, Rd files<br>and more in Source Pane                                                                                                    | Navigate Open in new Save Find and Compile as Run<br>tabs window replace notebook selecte<br>code                                                                                                    | Import data History of past Display .RPres slideshows                                                                                                    | Share Project Active shared with Collaborators. collaborators Start new R Ses                                                                                                    |
| Check meret Choose Choose house heart<br>benut location choose<br>format location choose<br>the second second second second<br>dense of the second second second second<br>dense the second second second second second second<br>dense the second second s                                                                                                    | A service and any data any data team data team dat       | All Albert State State St            | Normer         Poil         Construction           Normer         Poil         Sector           Normer         Poil         Sector           Normer         Poil         Sector           Normer         Poil         Sector           Normer         Poil         Sector           Normer         Poil         Sector           Normer         Poil         Sector           Construction         Poil         Sector           Construction         Poil         Sector           Construction         Poil         Sector           Construction         Poil         Sector           Construction         Poil         Sector           Construction         Poil         Sector           Construction         Poil         Sector           Construction         Poil         Sector           Construction         Poil         Sector           Construction         Poil         Sector           Construction         Poil         Sector           Construction         Poil         Sector           Construction         Poil         Sector           Constret         Poil         Sector                                                                                                    |
| Conserved with a conserved of the second second sec                                                                                                    | Constant - State Constant - State Consta | Version Control with Git or SVE<br>Turn on at Teals - Project Options - Cit/SVE<br>Stage: Safe Stafe Stafe S | package with detach() invalided larger<br>Bibliodie open oder commendation in a dedicated Holp part<br>from page of service has been been been been been been been bee                                                                                                    |
| Initia stroken<br>where<br>execution has been and the second of the second<br>environment where<br>environment where<br>environment environment environment<br>environment environment environment<br>environment environment environment<br>environment environment environment<br>environment environment environment<br>environment environment environment<br>environment environment environment<br>environment environment environment<br>environment environment environment<br>environment environment environment<br>environment environment environment<br>environment environment environment<br>environment environment environment<br>environment environment environment<br>environment environment environme | on Step through Step into and Resume Quit debug                                                                                                    | Package Writing<br>File > Kex Projet ><br>Meriotectory & Package<br>Turn project into package<br>Turn project into package<br>Turn project into package<br>Turn project into package<br>Turn Project Options Stalid Tools<br>Rowgen aude at                                                                                                    | Stop Shiny Publish to shinyapps.lo, Refres<br>app pruls, RSContext,<br>View( <datas) data="" like="" of="" opens="" se<br="" spreadsheet="" view="">view (<datas) data="" like="" of="" opens="" se<br="" spreadsheet="" view="">view (<datas) data="" like="" of="" opens="" se<br="" spreadsheet="" view="">view (       View(<datas) data="" like="" of="" opens="" se<br="" spreadsheet="" view="">view (     New (       view(     view (       view (     view (       view (     view (</datas)></datas)></datas)></datas)> |

32 / 33

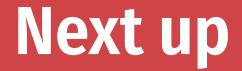

### **Data basics**